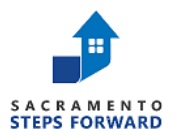

2023 HMIS ANNUAL SECURITY AUDIT CHECKLIST

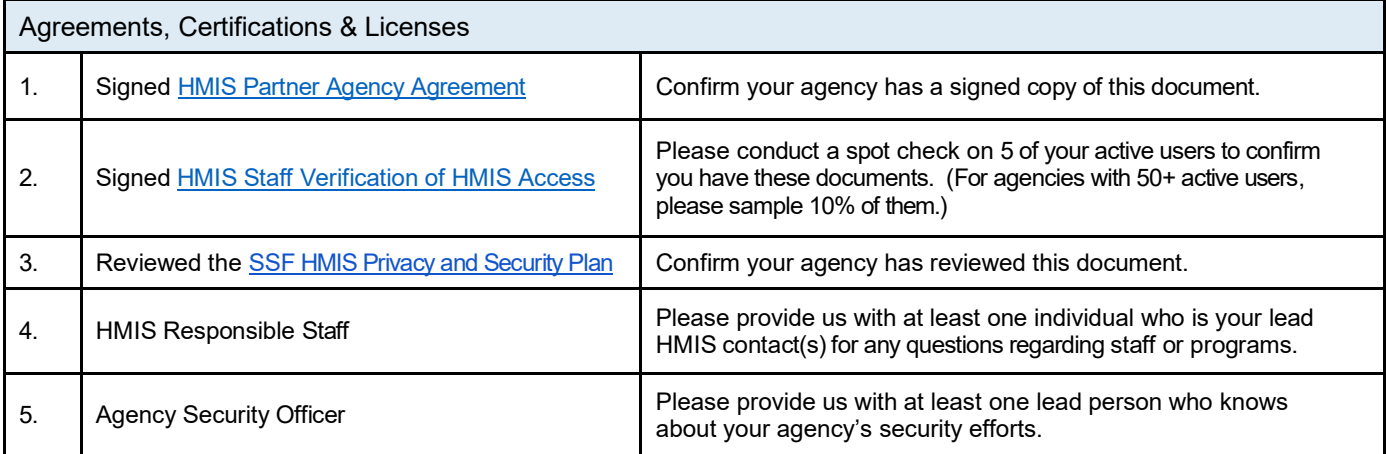

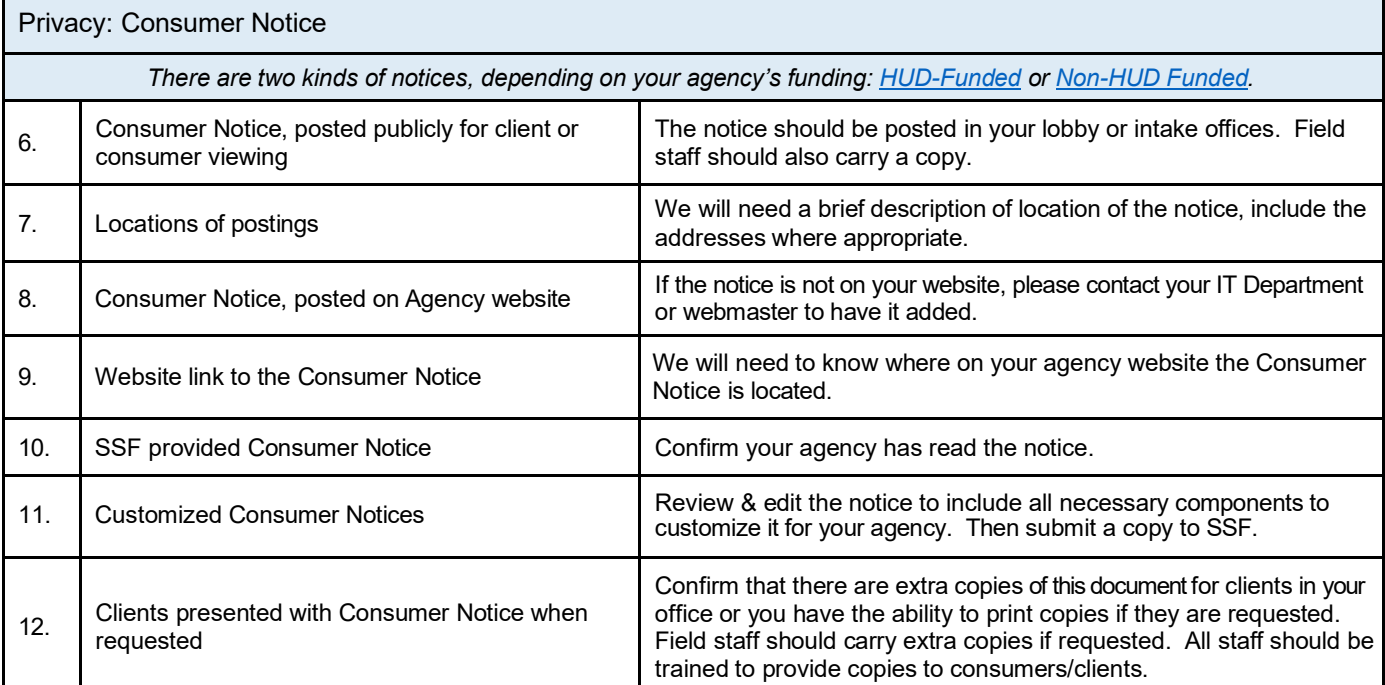

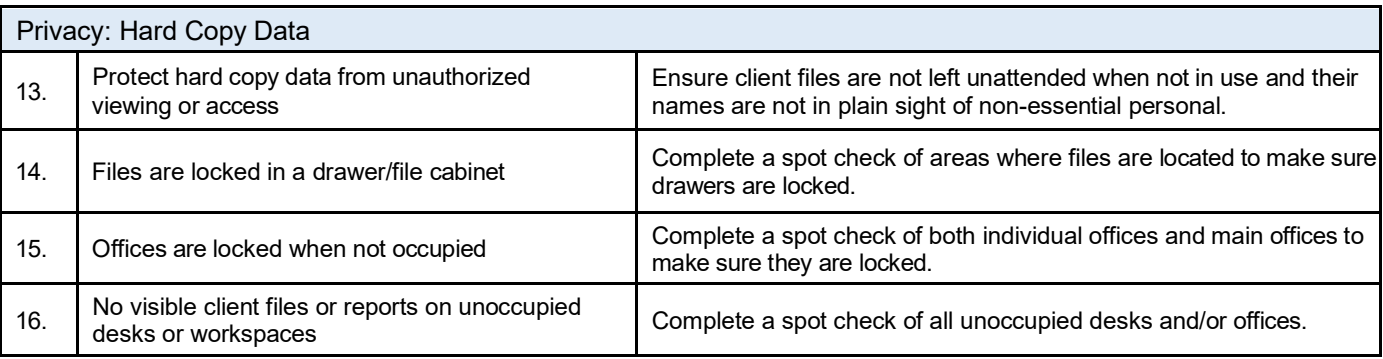

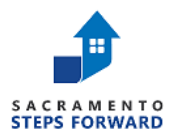

## 2023 HMIS ANNUAL SECURITY AUDIT CHECKLIST

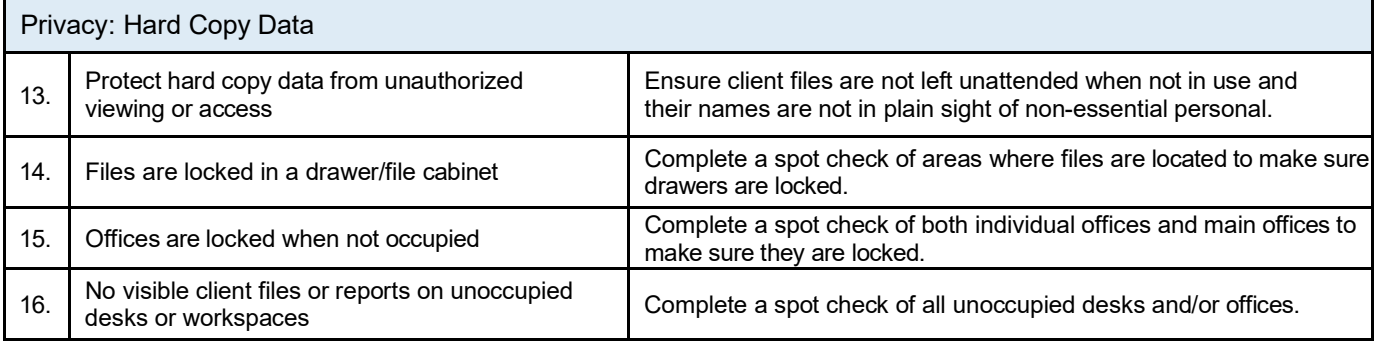

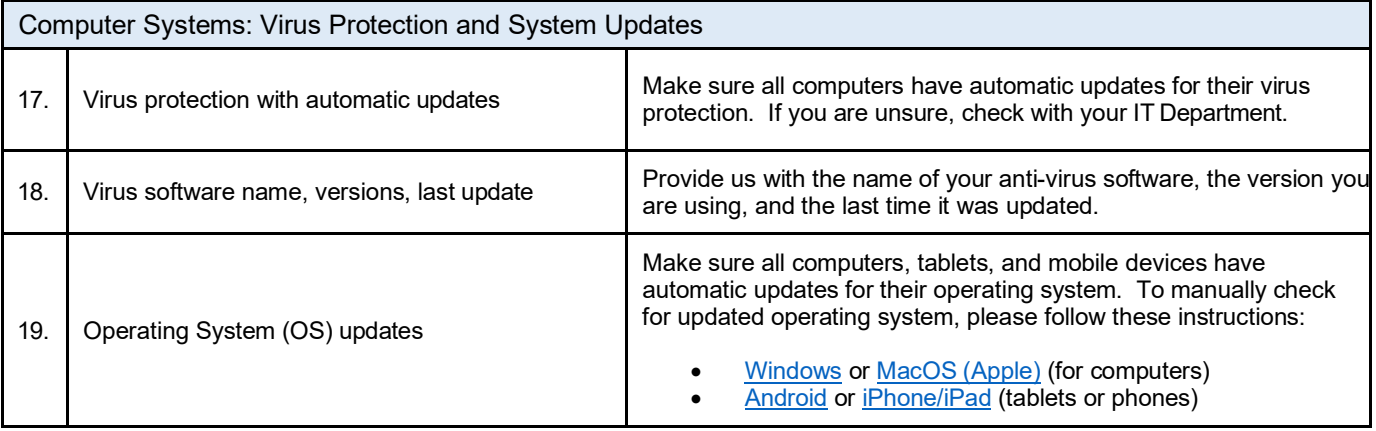

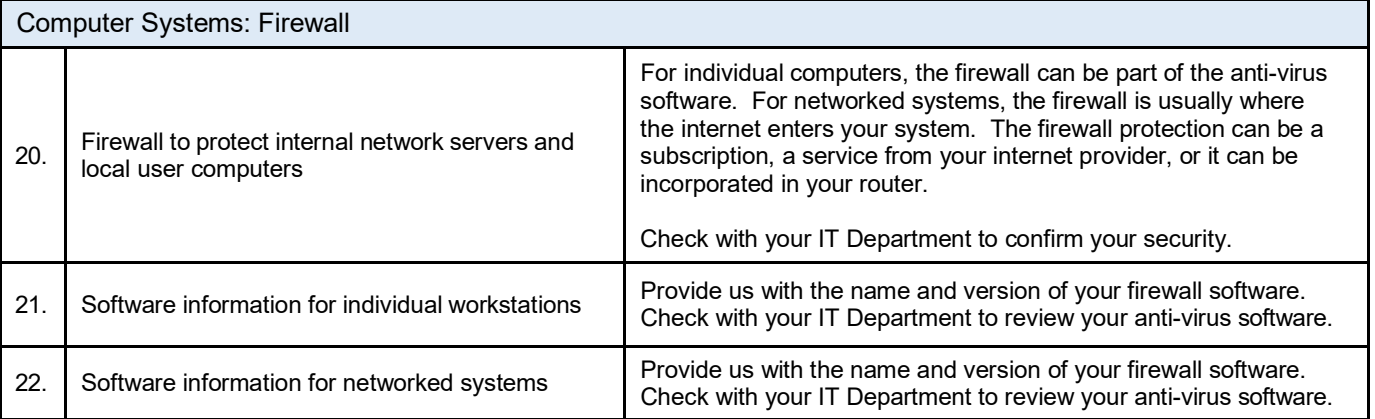

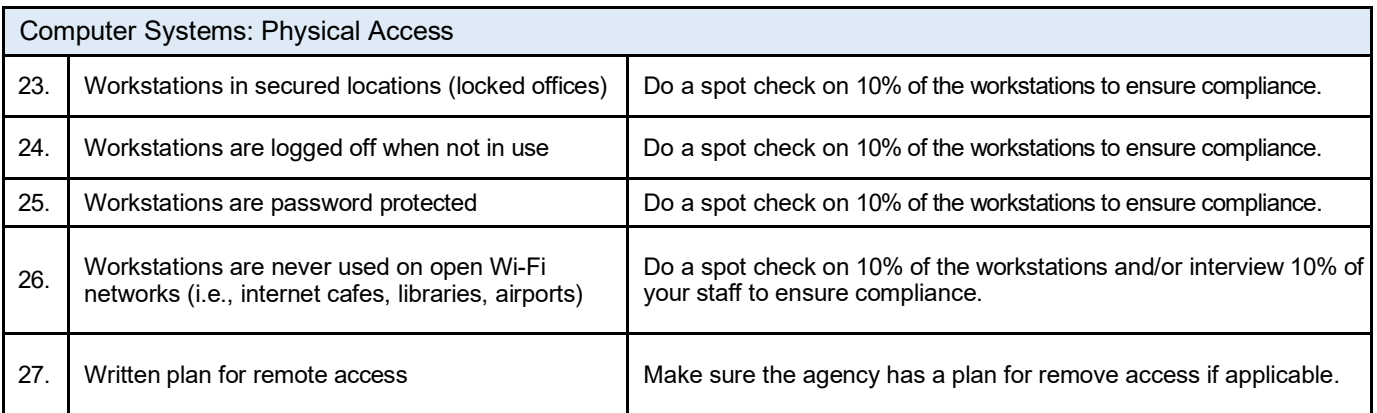